# Single-Column Model*Introduction*

#### Filip Váňa

filip.vana@ecmwf.int

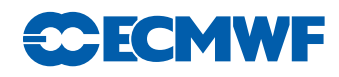

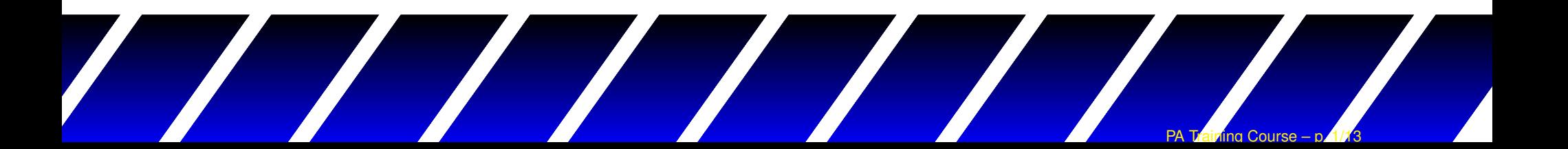

#### Modeling Basics

Prognostic quantity  $C$  described by an<br>streame havin readel as a be farroally with atmospheric model can be formally written as:

 $C=\bar{C}+c$ 

- $\bar{C}$   $\;\cdots$  part resolved by a model
- $\, C \,$  $c \quad \cdots \quad$  the sub-grid component

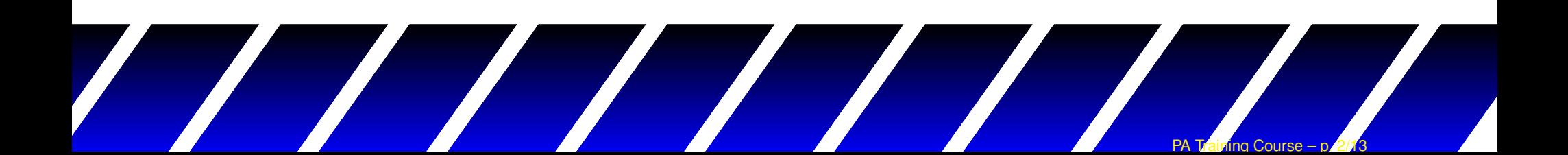

#### Modeling Basics

Governing equations:

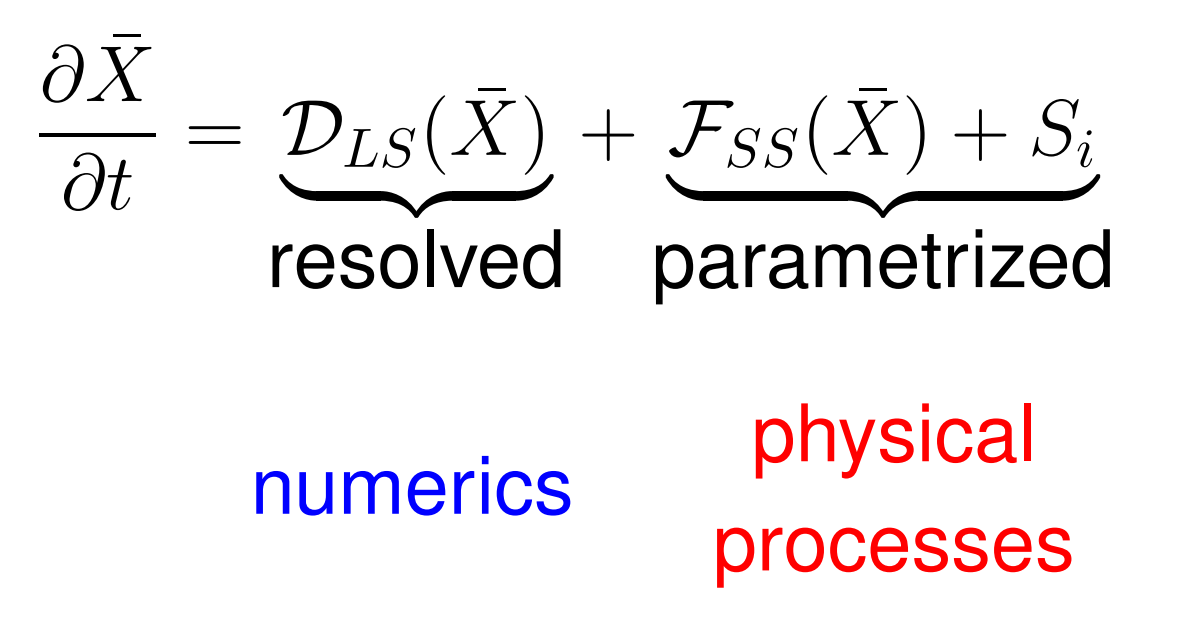

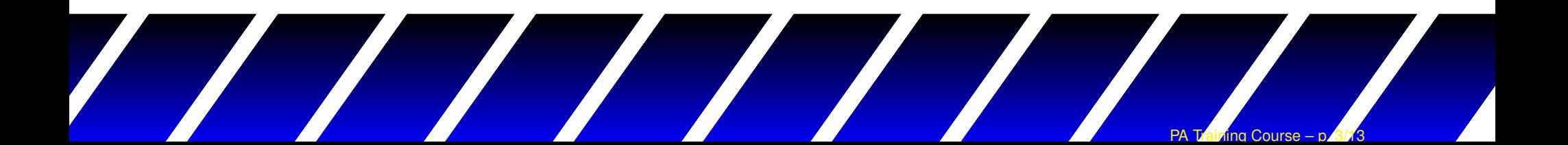

## Modeling Basics

numerics⇄ physical processes

- $\bullet$  $\bullet$  Atmospheric models:  $L_x$  $_x >> L$ z
- Numerics: 3D problem (frequently separated to horizontal and vertical parts)
- Physics: Horizontal component usually neglected $\rightarrow$  treated like independent columns (1D)

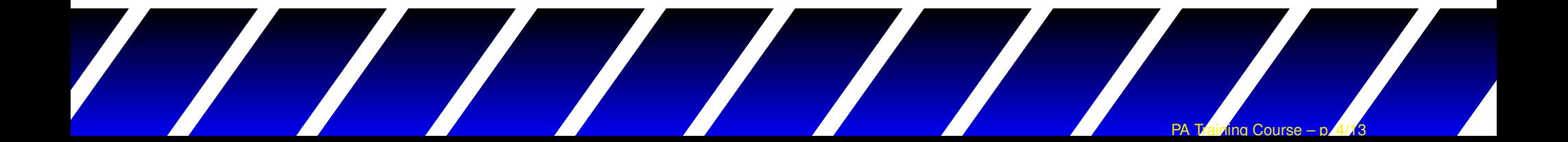

# Testing approaches

- $\bullet$  Atmospherics model is <sup>a</sup> complex non-linear environment (numerical methods ↔ large scale processes ↔ diabatic<br>。。。。。。。 processes,...)
- It is difficult to evaluate the impact of <sup>a</sup> single process of interest.
- A need to define alternative approaches to give morestraightforward response: Academic simulations, LAM, 2Dsimulations, linear analyses, Single-column models,...
- $\bullet$  Ideally testing environment offers faster response comparedto the full model.

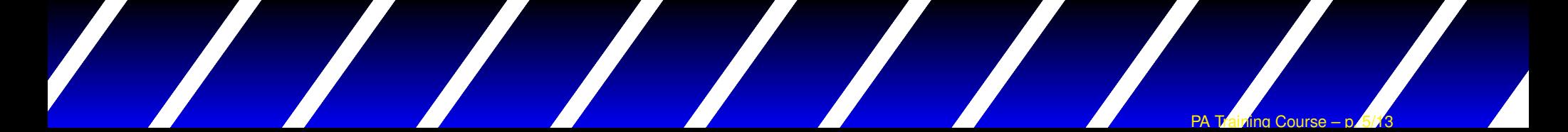

#### Single-Column Model

Simplistic approach: Small scale processes are fully determined by inter-process ballance andlarge scale forcing:

$$
\begin{array}{ccc}\text{numeries} & \rightarrow & \text{physical} \\ \text{processes} & \end{array}
$$

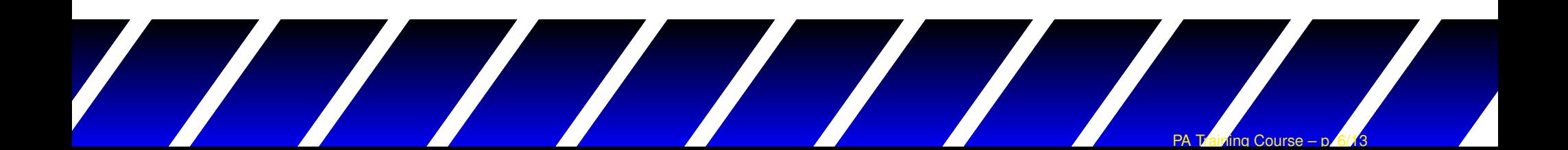

#### SCM equation

$$
\frac{\partial \bar{C}}{\partial t} = \mathcal{D}_{\bar{C}} - \alpha \frac{\bar{C} - \bar{C_0}}{\tau} + \mathcal{P}_{\bar{C}}
$$

- $\mathcal{D}_{\bar{C}} \quad \cdots \quad \textsf{LS} \, \textit{/}$  dynamics tendency  $\alpha \frac{\bar{C}-\bar{C}_0}{\,}$ 
	- ·
	- $\frac{C-C_0}{\tau}$   $\cdots$  relaxation term<br> $\mathcal{P}_{\bar{C}}$   $\cdots$  physics tendency

# Evolution of  $[{\mathcal D}_{\bar{C}}]_{\mathsf{hor}}$  and  $\bar{C}_0$  being prescribed.

 $\tau$ 

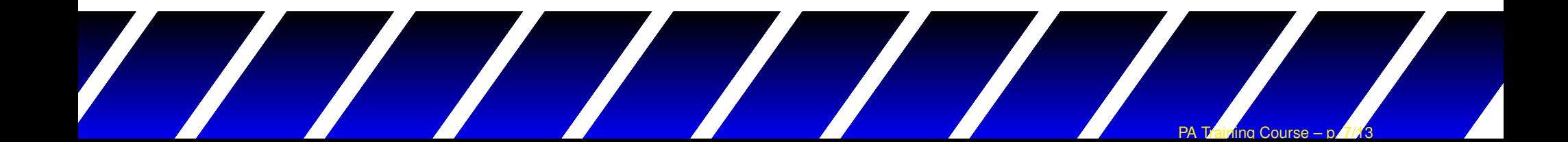

# Numerics of physics in IFS

- •Sequential splitting of physical processes
- •• Dynamics (prescribed+resolved)  $\rightarrow$ 
	- → Radiation →<br>→ Martias Laliff
	- $\rightarrow$  Vertical diffusion + Sub-grid orography processes  $\rightarrow$
	- $\rightarrow$  Cloud  $_0 \rightarrow$
	- $\rightarrow$  Convection  $\rightarrow$
	- $\rightarrow$  Cloud  $\rightarrow$
	- $\rightarrow$  Non-orographic gravity wave  $\rightarrow$
	- → Methane oxidation, Surface parametrization, ozone<br>chamietw*:* chemistry...

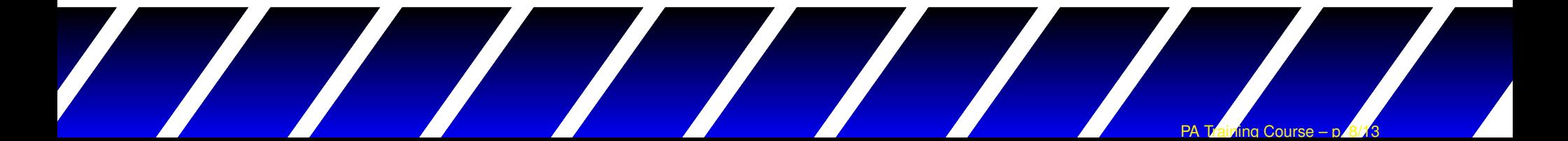

## Setting up new SCM experiment

- •Create/extract initial and forcing profiles.
- •Get/think about some reference.
- •• Tune the SCM forcing to give satisfactory results.
- •• Only then explore the physics.

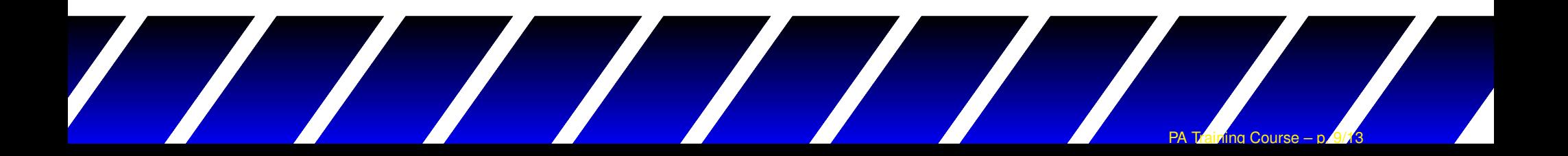

# Single-Column Model

#### Pros

- Stability is fully imposed by large scale forcing
	- Easier to study physical processes interaction
	- Allows to study subset of processes or single processonly
	- Allows to compare processes regardless the numerics(makes it easier to compare different physics packages)
- •Computationally cheap
- $\bullet$  Substantial reduction of <sup>a</sup> problem size: Full data access isno longer an issue.

PA Training Course – p. 10/13

## Single-Column Model

Cons

- • SCM ballance can easily drift away fromreality (missing SS → LS feedback), often<br>leads to biased results leads to biased results.
- • Results are very much related to the quality of LS forcing.
- • Doesn't represent the direct 3D effect of some parametrizations (convection, flowinteraction with orography,...).

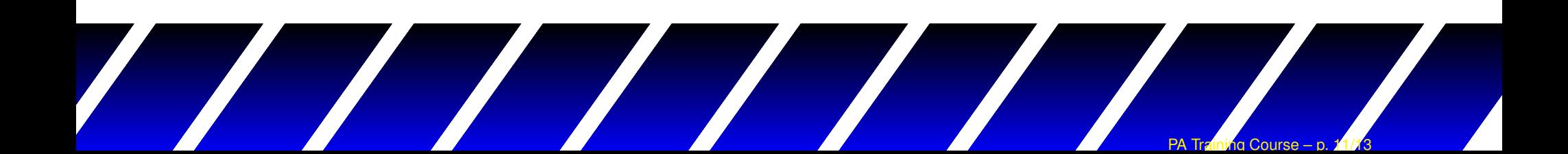

## Specific limitations for IFS SCM

- •• Currently only  $u, \, v, \, T$  and  $q_v$  $_{v}$  could be updated by LS forcing.
- $\bullet$  Radiation is computed within the entire column (effect of interpolation cannot be studied).
- $\bullet$ • Only vertical advection is computed, horizontal advection is being prescribed.
- Second order accurate coupling of physics to dynamicsthrough averaging of slow processes along the SL trajectoryonly applied through the available 1D trajectory.

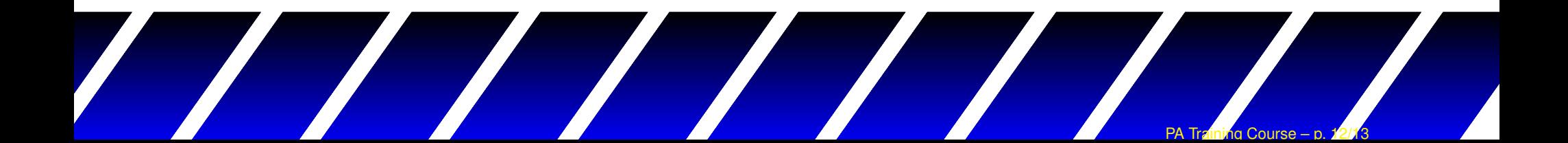

#### **Conclusions**

- • SCM modeling is an efficient and simplistictool to study model physics.
- • Very useful for comparing different models ordifferent versions of the same model.
- • Quality strongly depends on large-scaleforcing and SCM setting.
- • Comparing with observation is <sup>a</sup> delicatematter.

PA Training Course – p. 13/13

•Full 3D model gives best results.